# **USER'S MANUAL B59 MAIN BOARD**

.

482B5901

Printed in Taiwan 2000

- -

.

# **INDEX**

.

This user's manual describes the jumper setting of B59 Main Board. For detailed technical information, please refer to CDs attached with PC system unit.

# **Table of Contents Page**

#### **Technical details**

1. Jumpers location diagram for B59 main board 1 2. Memory configuration 2<br>3. Jumper setting  $3-7$ 3. Jumper setting

All other registered and unregistered trademarks are trademarks of their respective holders

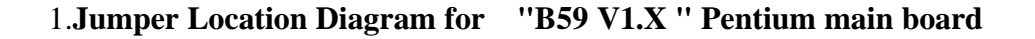

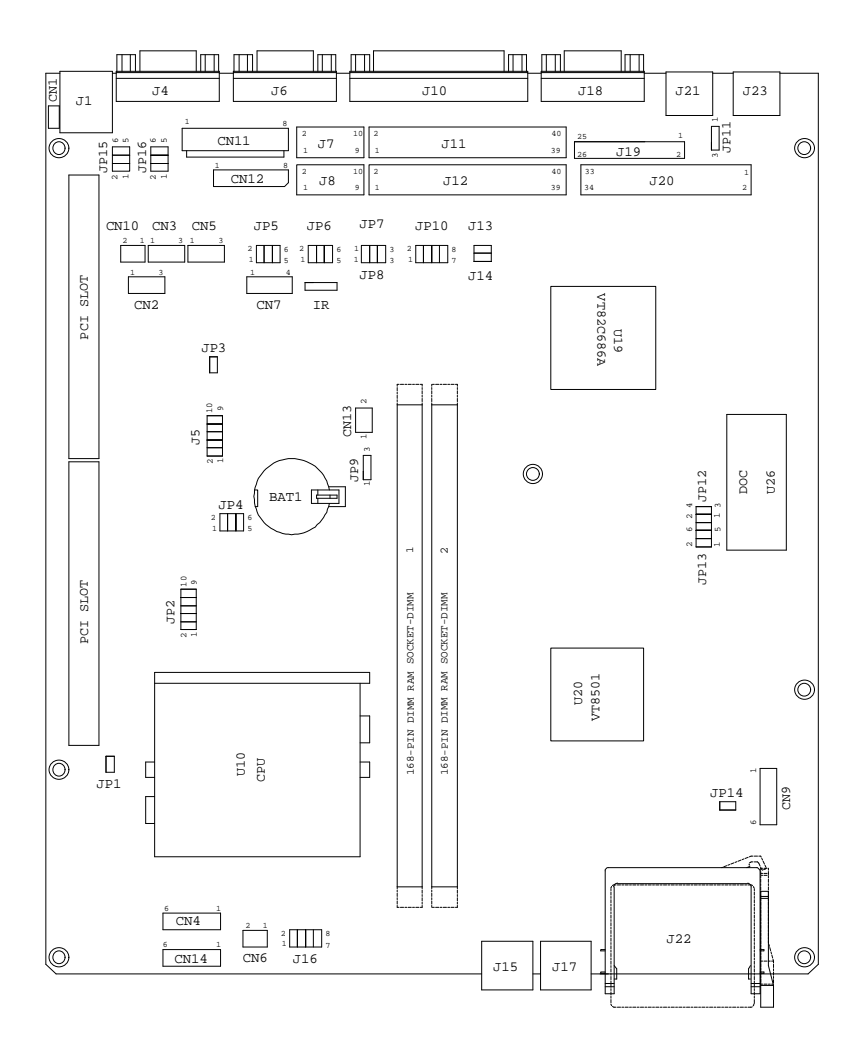

- **2. Memory configuration for "B59 V1.X" main board**
	- **Capacity DIMM 1 DIMM 2 16MB** 16MB None **32MB** 16MB 16MB **32MB** | 32MB | None **64MB** 32MB 32MB **64MB** | 64MB | None **80MB** 16MB 64MB **80MB** 64MB 16MB **128MB** 64MB 64MB **128MB** 128MB None **256MB** 128MB 128MB
	- l **System Memory Configuration**

l **External Cache RAM Configuration.**

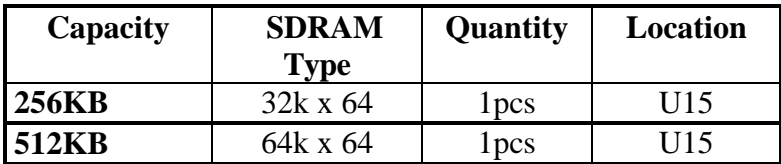

#### **3. Jumper Setting**

In order to set up the correct configuration, here is the description about how to set the jumpers to enable/disable or change functions. All jumpers location please refer to jumper location diagram.

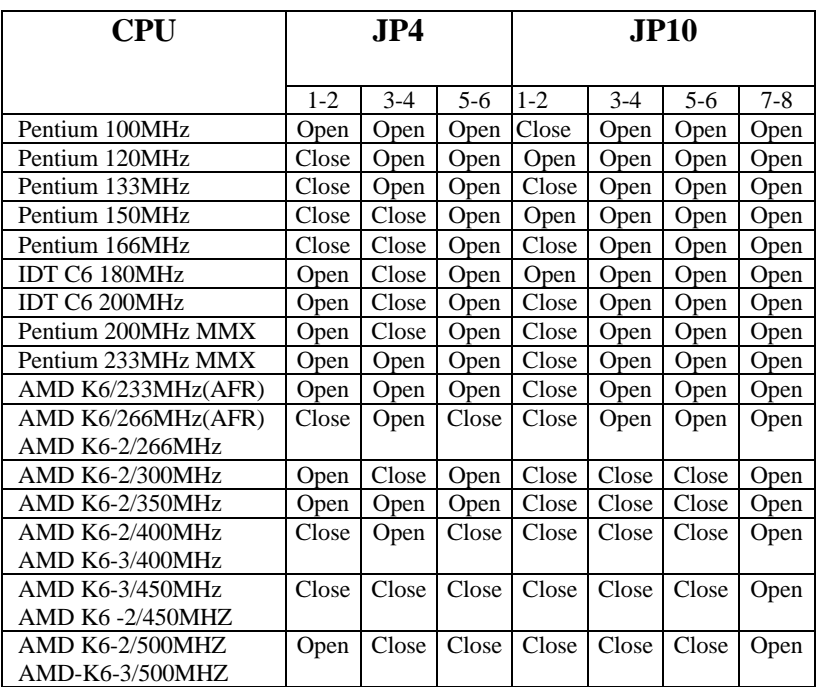

# **•** CPU type selection : J4, J10

# **•** CPU Voltage selection :

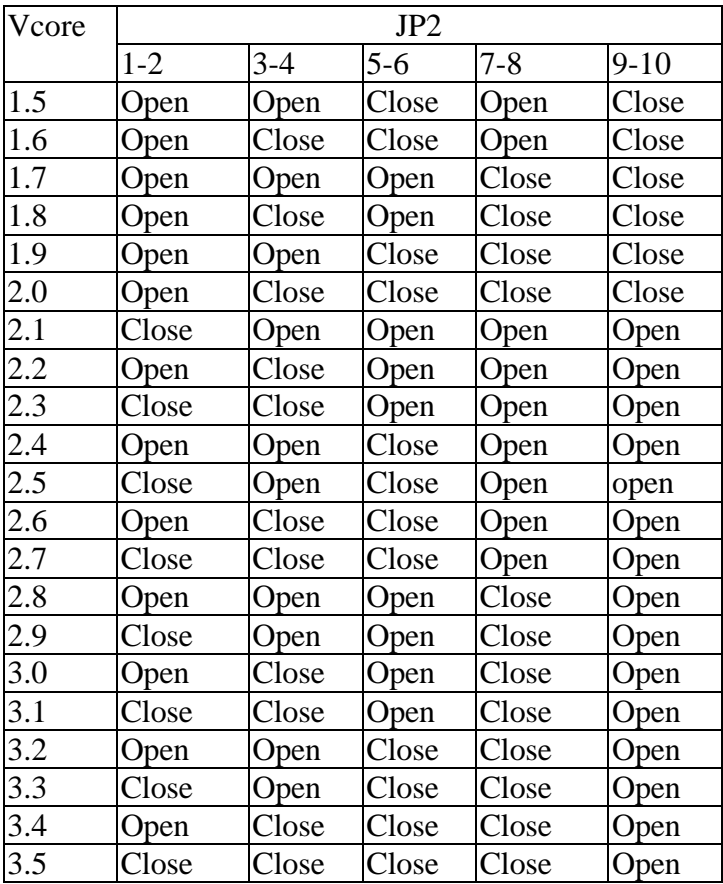

# **•** CMOS data clean function : JP9

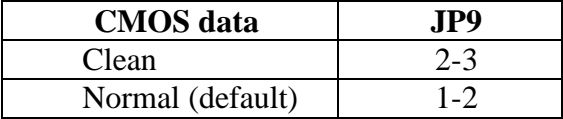

l **Disk On Chip address selection: JP12, JP13**

| <b>Address</b>              | J <sub>P12</sub> | J <sub>P13</sub> |
|-----------------------------|------------------|------------------|
| $0 C C 0 0 H - 0 C D F F H$ | $1 - 2$          | $1 - 2$          |
| $0D000H - 0D1FFH$           | $1 - 2$          | $3-4$            |
| $0D400H - 0D5FFH$           | $3 - 4$          | $3 - 4$          |
| $0D800H - 0D9FFH$           | $1 - 2$          | $5-6$            |
| $0DC00H - 0DDFFH$           |                  | $5 - 6$          |

l **RS232 Select Jumper :JP5,JP6,JP15,JP16**

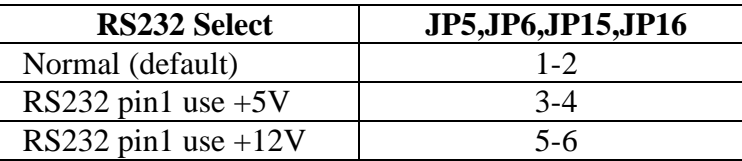

## **=Digital I/O (4 Output & 4 Input) : J5**

 **This main board provide the basic digital I/O signal controller, user can develop the program and extra controller to open and sense of the cash drawer based on the digital I/O function on this main board.**

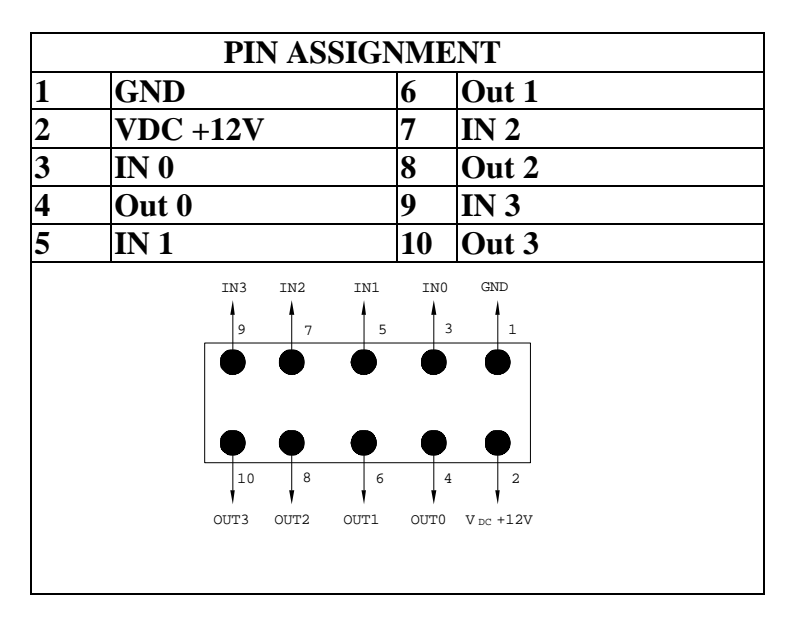

# **n Digital output programming**

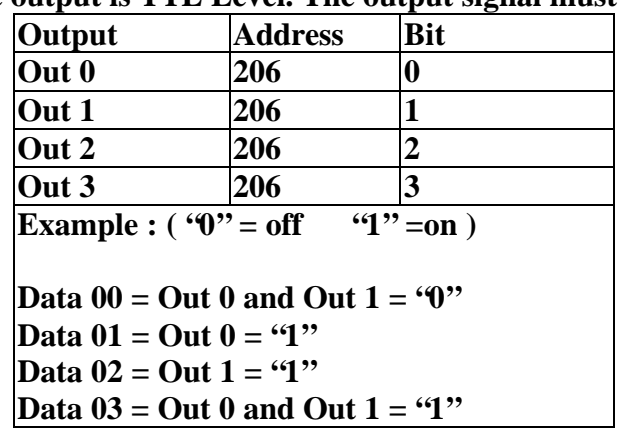

 **The output is TTL Level. The output signal must be TTL compatible.**

### **n Digital input programming**

 **The input signal must be TTL compatible.**

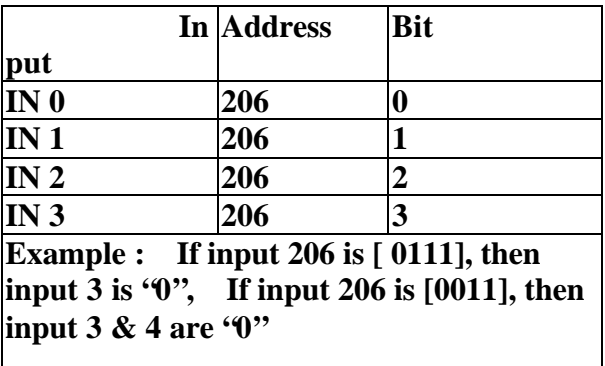